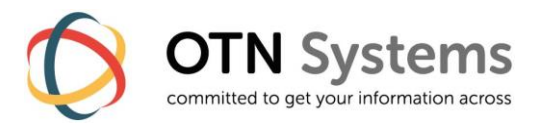

# **XTRAN FOR SERVICE ENGINEERS – GETTING STARTED**

# **Course description**

# • **Target Audience**

Any telecom engineer who needs

- ο a basic understanding of the XTran-product and its technologies and
- ο who needs the skills to setup a basic XTran network.

## • **Course Prerequisites**

Basic knowledge of telecommunications (IP and WAN technologies) and electronics.

## • **Course Objectives**

The course is intended as a practical and broad introduction into the XTran-product and its technologies. After the training, the students should be able to:

- ο position XTran and MPLS-TP technology;
- ο setup a basic XTran network
- ο setup a basic set of tunnels & Ethernet-services
- ο demonstrate TXCare
- ο install and replace the HW components of an XTran network

## • **Exercises**

Hands-on training is included.

## • **Duration**

2 days

# **Contents**

## • **Introduction into MPLS-TP & XTran**

This chapter introduces & justifies MPLS-TP as the ideal network technology and XTran as the ideal product for our customers.

## • **XTran Essential Components**

We discuss the basic HW components of XTran, including the 4-GC-LW as a way to set up WAN-links between the network elements. A brief overview of TXCare is included as well.

# • **XTran Getting Started**

The goal of this chapter is to set up the WAN-side of the XTran-network (physically), to get TXCare working and to generate a database for this configuration.

### • **Tunnels & Services**

In this chapter we explain tunnels (= label switched path) and services (pseudowires) and the possible protection schemes. Ethernet will be used as an application example.

### • **TXCare**

This chapter will acquaint the students with specific features of TXCare (= the XTran Network Management System) while setting up a basic XTran network :

- ο Installation & startup of TXCare;
- ο Database handling;
- ο Configuration of hardware & services;
- ο Alarm handling & logging.

## • **XTran Interface Modules**

In this chapter we present a brief overview of the different interface modules of XTran.